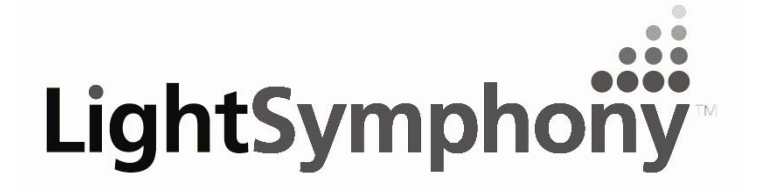

**PM International Ltd**  Unit 4 Pine Road **Edlesborough Buckinghamshire** LU6 2EJ

Tel: 0844 504 9204 Fax: 0844 504 9230

Creating a Scene Outdoors

## **Network Interface Protocol**

**The Light Symphony 'iPort' can be used to create a simple (one-way) interface between a home automation system or custom App and Light Symphony's long range wireless system. The iPort connects to the network router (or switch) and can be set with a fixed IP address.** 

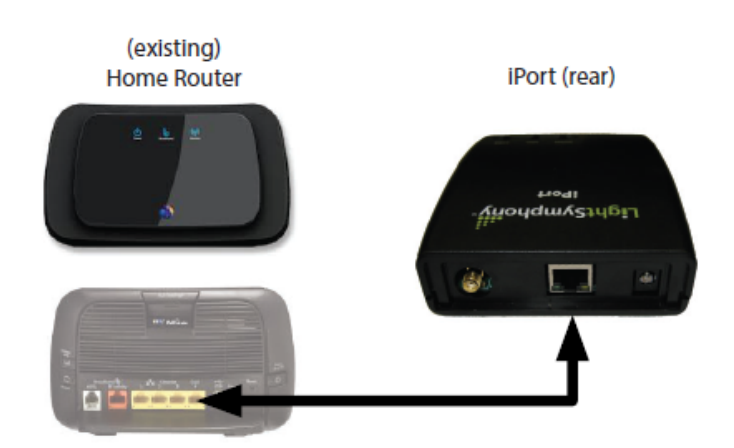

**The iPort creates a 'listening' UDP socket at it's IP address on port 10001.** 

**Any network enabled device (app or other control system) can open a socket and send one of the following plain text messages;** 

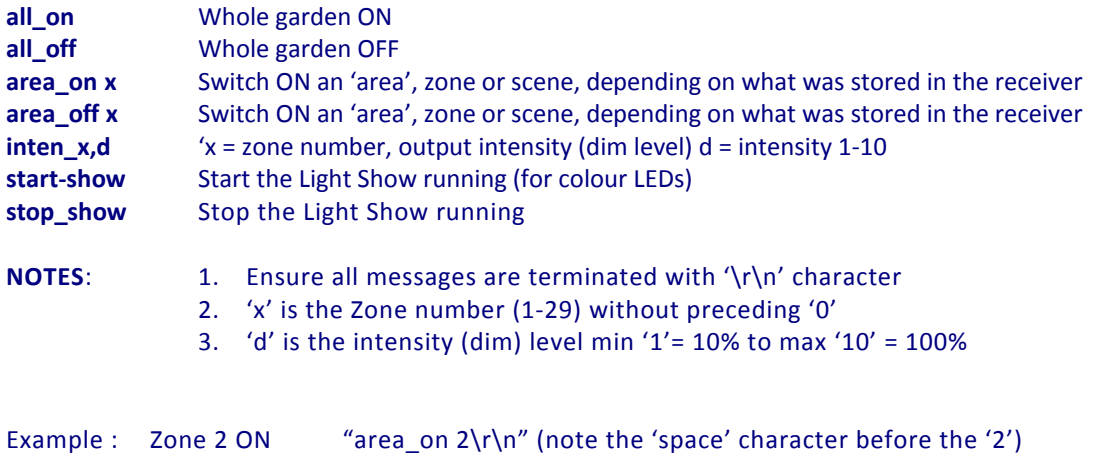

**Many devices can be interfaced through one iPort device provided the socket is not kept 'open'. The client device should open the port, send a command and then closes the port immediately.**